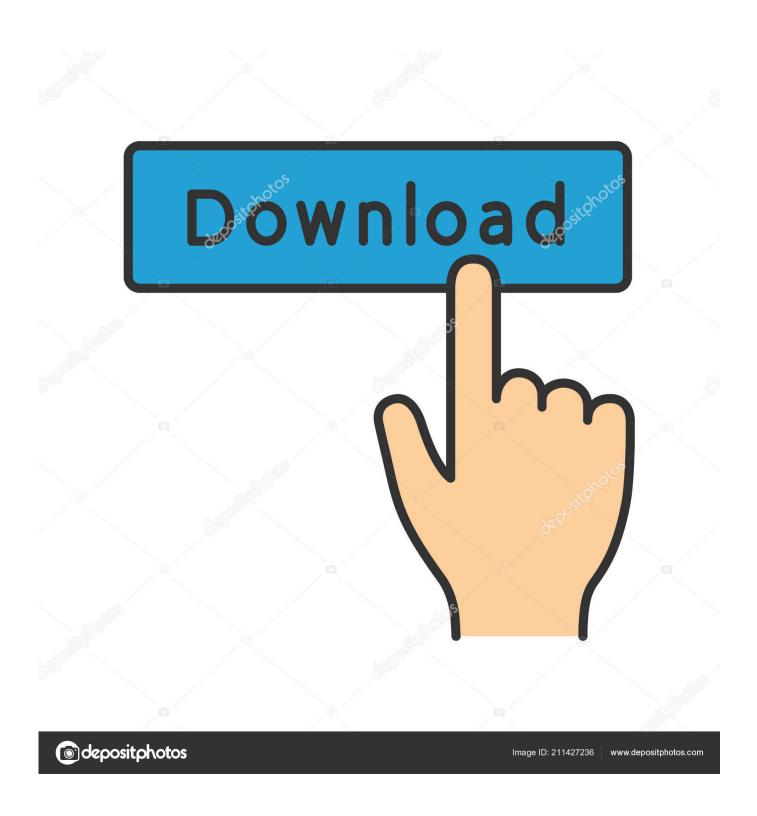

I Cannot Download Adobe Flash Player On My Mac

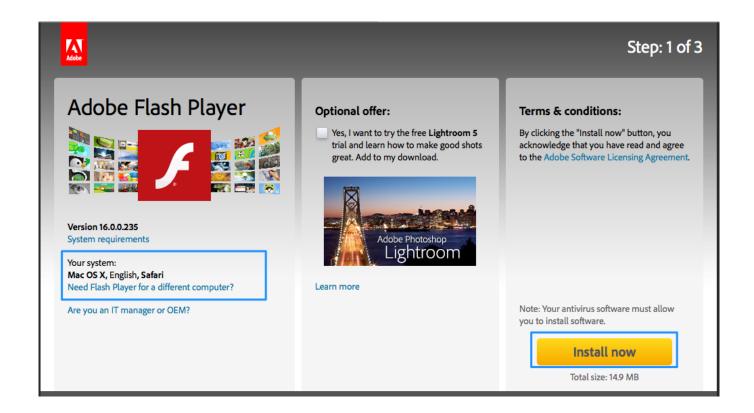

I Cannot Download Adobe Flash Player On My Mac

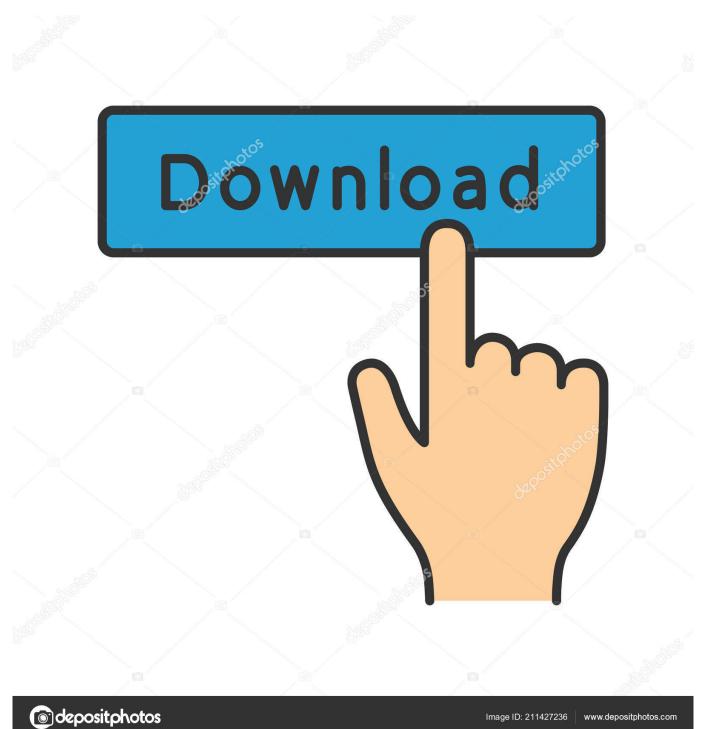

Note: If the Flash Player installer window does not appear, choose Go Desktop in the Finder.

- 1. cannot download adobe flash player
- 2. cannot install adobe flash player
- 3. adobe flash player is damaged and cannot be opened

Simply select 'Allow Adobe to install updates' during the installation process or choose this option anytime in the Flash Player control panel.. But displaying Flash content is going use a lot of CPU resources The worst is when you're viewing a web page with several ads (especially 'floating' ads) that each have their Flash content.. dmg; If you downloaded the file successfully but you're unable to install it, exactly what goes wrong? Have you tried everything on the following troubleshooting page? Adobe/Macromedia Flash is and probably will always be an inefficient resource hog.. Gaming Take your gaming to the next level with Flash Player's incredible Stage 3D graphics.

## cannot download adobe flash player

cannot download adobe flash player, cannot uninstall adobe flash player, cannot install adobe flash player, cannot install adobe flash player windows 10, adobe flash player is damaged and cannot be opened, cannot download adobe flash player windows 10, cannot open adobe flash player on chrome, cannot install adobe flash player on mac, adobe flash player cannot be opened because it is from an unidentified developer, adobe flash player cannot find camera, cannot run adobe flash player chrome, cannot find adobe flash player after installation, cannot enable adobe flash player in chrome

Fake Adobe Flash Player Update virus may re-infect your Mac multiple times unless you delete all of its fragments, including hidden ones.. It usually operates in tandem with such threats as bogus system utilities that report non-existent problems and thus attempt to manipulate users into activating the licensed copy of the scareware.. 0 1 I'm trying to install the latest version of Flash Player I open the app 'Install Adobe Flash Player,' check the box that I have read the License Agreement, click 'Install,' provide my computer's password, and click on 'Install Helper,' get the bar tha.. GamingTake your gaming to the next level with Flash Player's incredible Stage 3D graphics.

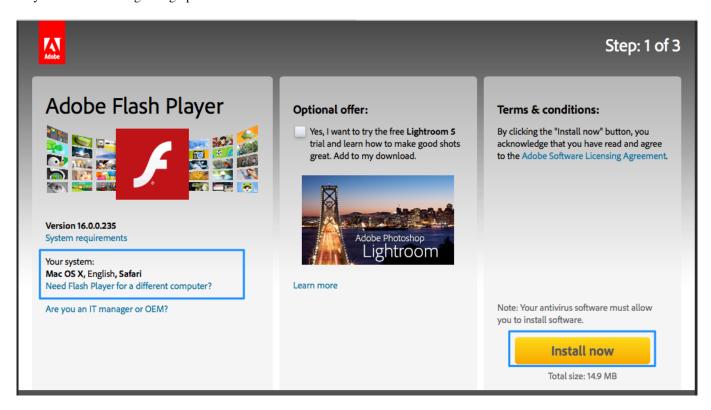

## cannot install adobe flash player

JavaScript is currently disabled in your browser and is required to download Flash Player.

## adobe flash player is damaged and cannot be opened

Smooth, responsive, and incredibly detailed games are a click away We've even added support for game controllers so come get your game on!High PerformanceExperience hardware accelerated HD video with perfect playback using Flash Player.. Check Safari version on your Mac Before you start, check the version of Safari running on your Mac.. Cannot download adobe flash player with windows 7 I'm having the same problem as others trying to download adobe flash with windows 7.. Click here for instructions to enable JavaScript Version 32 0 0 445Your system:, EnglishAbout:Adobe® Flash® Player is a lightweight browser plug-in and rich Internet application runtime that delivers consistent and engaging user experiences, stunning audio/video playback, and exciting gameplay.. Adobe Flash PlayerWhat's new?Staying SecureEnsure your Flash Player installation is secure and up to date.. If you are using Mac OS X 10 7 (Lion), click the Downloads icon displayed on the browser.. Installed on more than 1 3 billion systems, Flash Player is the standard for delivering high-impact, rich Web content.

## 73563d744f

Mac Functions Cheat Sheet App
Calman V5 Keygen Torrent
Download virtual dj 6.8 voll geknackt keygen kostenlos
Родительский Уголок В Саду Торрент
Free Personal Finance Software For Mac
Mac Mockup Free Download
Forza 3 Рс Скачать Торрент загрузить
Hp Officejet 4650 Install For Mac
Waiting For Abu Zayd online streamen in HD
Agfa Camera Owners Manual